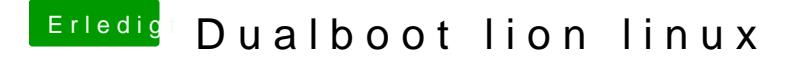

Beitrag von Moco vom 19. Juni 2012, 20:43

Ok danke ich werde es jetzt versuchen

Eine frage noch...im bootloadermenü wird meine linux partition nicht erkann machen dass diese partition im partitionsmenü angezeigt wird?